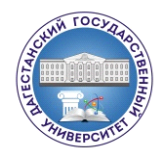

МИНИСТЕРСТВО НАУКИ И ВЫСШЕГО ОБРАЗОВАНИЯ РФ Федеральное государственное бюджетное образовательное учреждение высшего образования «ДАГЕСТАНСКИЙ ГОСУДАРСТВЕННЫЙ УНИВЕРСИТЕТ» *Физический факультет*

# **РАБОЧАЯ ПРОГРАММА ДИСЦИПЛИНЫ**

# **ИНЖЕНЕРНАЯ ГРАФИКА И НАЧЕРТАТЕЛЬНАЯ ГЕОМЕТРИЯ**

Кафедра «Инженерная физика»

Образовательная программа

# **18.03.02 Энерго- и ресурсосберегающие процессы в химической технологии, нефтехимии и биотехнологии**

Профили подготовки:

**Охрана окружающей среды и рациональное использование природных ресурсов**

> Уровень высшего образования **Бакалавриат**

> > Форма обучения: **Очная**

Статус дисциплины: **Базовая**

Махачкала 2022

Рабочая программа составлена в 2022 году в соответствии с требованиями ФГОС 3++ ВО по направлению подготовки **18.03.02 Энерго- и ресурсосберегающие процессы в химической технологии, нефтехимии и биотехнологи** (уровень бакалавриата), профиль подготовки:**Охрана окружающей среды и рациональное использование природных ресурсов**от «7» августа 2020 г. №923.

Разработчик: кафедра инженерной физики, к.ф.м.н., доц. Кардашова Г.Д.

Рабочая программа дисциплины одобрена: на заседании кафедры \_*Инженерная физика*\_ от «22» 03 2022 г., протокол № 7

Зав. кафедрой *Линд* Садыков С.А.

на заседании Методической комиссии \_*физического*\_ факультета от

« 23 » 03. 2022 г., протокол № 7

Председатель Мурлиева Ж.Х.

Рабочая программа дисциплины согласована с учебно-методическим

управлением «  $\frac{30}{9}$  »  $\frac{03}{2022}$  г.  $\frac{100}{202}$  Гасангаджиева А.Г

# **СОДЕРЖАНИЕ**

Аннотация рабочей программы

- 1. Цели освоения дисциплины
- 2. Место дисциплины в структуре ОПОП магистратуры
- 3. Компетенции обучающегося, формируемые в результате освоения дисциплины
- 4. Объем, структура и содержание дисциплины
- 5. Образовательные технологии
- 6. Учебно-методическое обеспечение самостоятельной работы студентов
- 7. Фонд оценочных средств для текущего контроля успеваемости, промежуточной аттестации по итогам освоения дисциплины
- 7.1. Перечень компетенций с указанием этапов их формирования в процессе освоения образовательной программы
- 7.2. Типовые контрольные задания

7.3. Методические материалы, определяющие процедуру оценивания знаний, умений, навыков и (или) опыта деятельности, характеризующих этапы формирования компетенций.

8. Перечень основной и дополнительной учебной литературы, необходимой для освоения дисциплины

9. Перечень ресурсов информационно-телекоммуникационной сети «Интернет», необходимых для освоения дисциплины

- 10. Методические указания для обучающихся по освоению дисциплины
- 11. Перечень информационных технологий, используемых при осуществлении образовательного процесса по дисциплине, включая перечень программного обеспечения и информационных справочных систем
- 12. Описание материально-технической базы, необходимой для осуществления образовательного процесса по дисциплине

#### **Аннотация рабочей программы дисциплины**

Дисциплина **«Инженерная графика и начертательная геометрия»** входит в базовую часть образовательной программы бакалавриата по направлению **18.03.02 Энерго- и ресурсосберегающие процессы в химической технологии, нефтехимии и биотехнологии**.Дисциплина реализуется на химическом факультете кафедрой Инженерной физики.

Курс «Инженерная графика и начертательная геометрия» рассчитан на студентов первого курса Дагестанского государственного университета, при нормативной длительности освоения программы по очной форме обучения – 4 года. Курс рассчитан на один семестр. Курс является комплексной дисциплиной и включает в себя как элементы инженерной графики, так и начертательной геометрии (теоретические основы построения чертежей геометрических фигур).

Содержание дисциплины охватывает круг вопросов, связанных *с выполнением чертежей, геометрическим построениям, начертательной геометрии и проекционному черчению, а также с оформлением конструкторской документации с использованием справочной и иной учебной литературы. Особое внимание уделено обработке полученной информации в виде конкретной геометро-графической модели при разработке графических конструкторских документов.*

Дисциплина нацелена на формирование следующих компетенций выпускника: общепрофессиональных - *ОПК-2*.

Преподавание дисциплины предусматривает проведение следующих видов учебных занятий: лекции, практические занятия, самостоятельная работа.

Рабочая программа дисциплины предусматривает проведение следующих видов контроля успеваемости в форме: тестирование, индивидуальное собеседование, письменные контрольные задания и пр. и промежуточный контроль в форме экзамен.

Объем дисциплины 4зачетных единиц, в том числе в академических часах по видам учебных занятий:

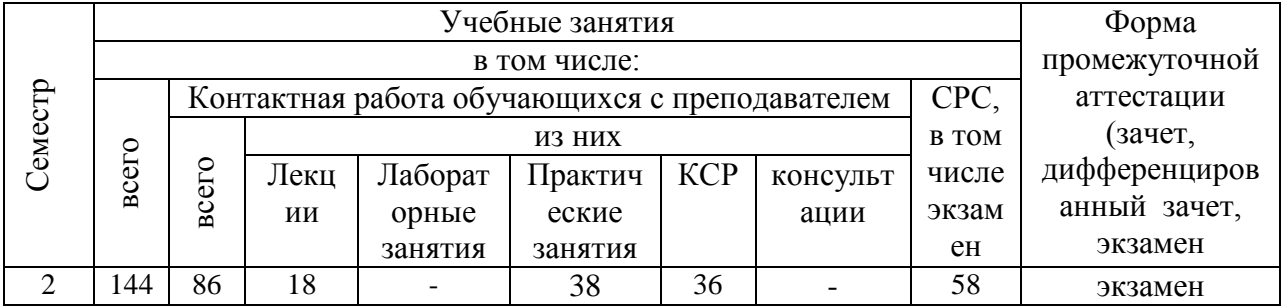

# **1. Цели освоения дисциплины**

Цель освоения дисциплины: развитие визуально-образного мышления,конструктивно-геометрического воображения, способности к анализу и синтезу пространственных форм и отношений на основе графических моделей пространства, практически реализуемых в виде чертежей конкретных пространственных объектов и зависимостей. Развитие профессиональной компетентности в области графических дисциплин, сформировать у студентов знания о системах ГОСТов, ЕСКД, а также развитие умения в использовании методов прямоугольного и центрального проецирования при решении практических задач в областях науки, техники и строительства; привить навыки выполнения и чтения машиностроительных чертежей. В плане формирования научного мировоззрения студентов программа призвана способствовать представлению о любой технической конструкции как о совокупности различных геометрических форм и стремлению оптимизировать эти формы.

Задачами дисциплины обеспечение студента минимумом фундаментальных инженерно-геометрических знаний, на базе которых будущий бакалавр сможет успешно изучать конструкторско-технологические и специальные дисциплины, а также овладевать новыми знаниями в области инженерной графики, геометрического моделирования и др.

Основные разделы программы курса: Изображения на комплексном чертеже. Чертеж детали. Резьба. Чертежи сборочных единиц. Конструкторская документация. Стандарты. Оптимизация чертежей деталей. Стадии и основы разработки конструкторской документации.Решение задач инженерной графики и начертательной геометрии.

#### **2. Место дисциплины в структуре ОПОП бакалавриата**

Дисциплина «Инженерная графика и начертательная геометрия» входит в базовую часть образовательной программы бакалавриатапо направлению **18.03.02 Энерго- и ресурсосберегающие процессы в химической технологии, нефтехимии и биотехнологии**.

Для освоения дисциплины **«Инженерная графика и начертательная геометрия»** требуются знания и умения, приобретенные обучающимися параллельно с освоением ряда дисциплин (разделов дисциплин), таких как:

- Математика
- Физика.
- Введение в информационные технологии

«Инженерная графика и начертательная геометрия» является фундаментом, на котором базируются курсы «Моделирование энерго- и ресурсосберагающих процессов», «Электротехника и промышленная электроника», «Технологические процессы» и решаются задачи проектирования схем, аппаратов и технологических процессов.

# **3. Компетенции обучающегося, формируемые в результате освоения дисциплины (перечень планируемых результатов обучения).**

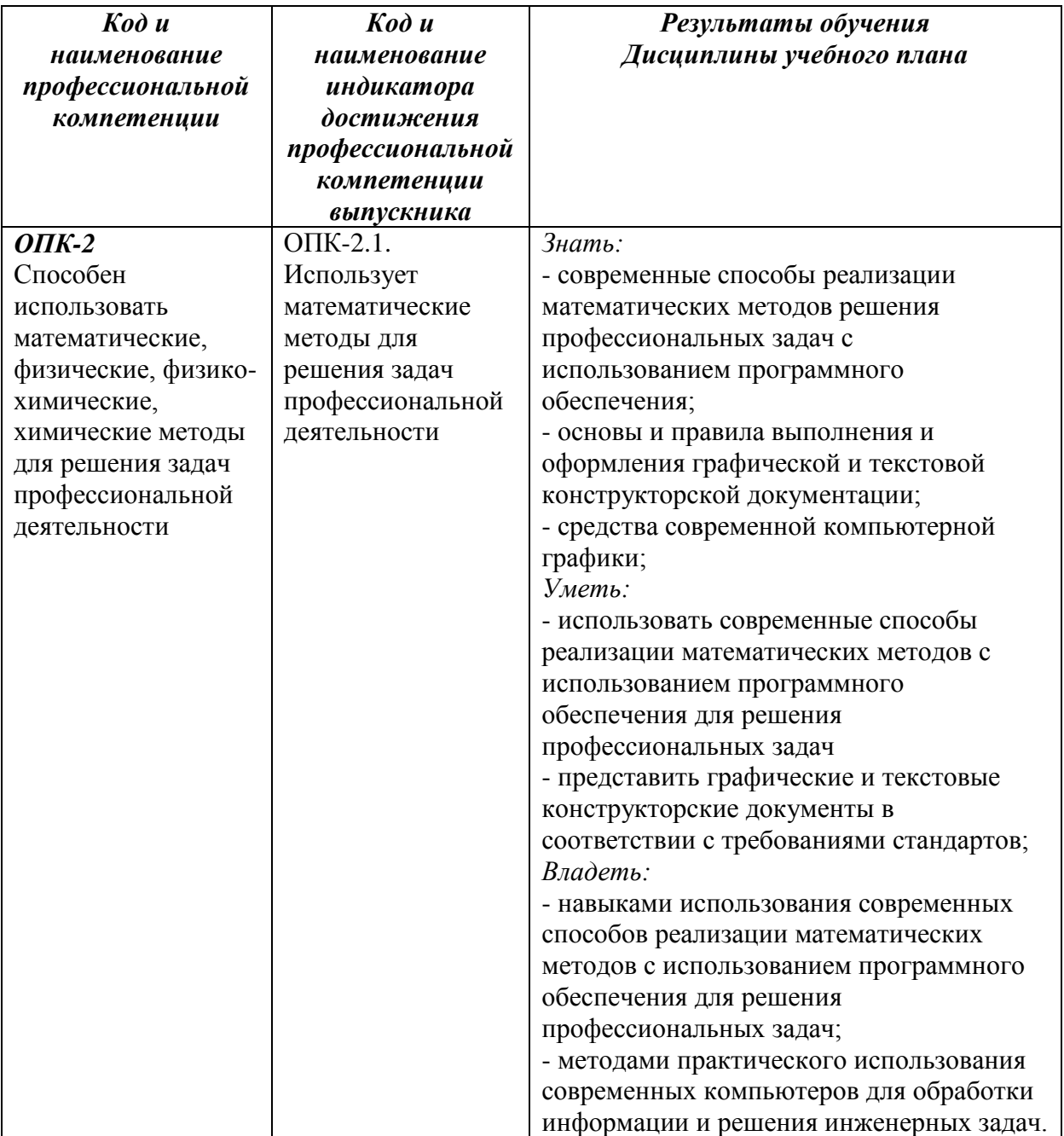

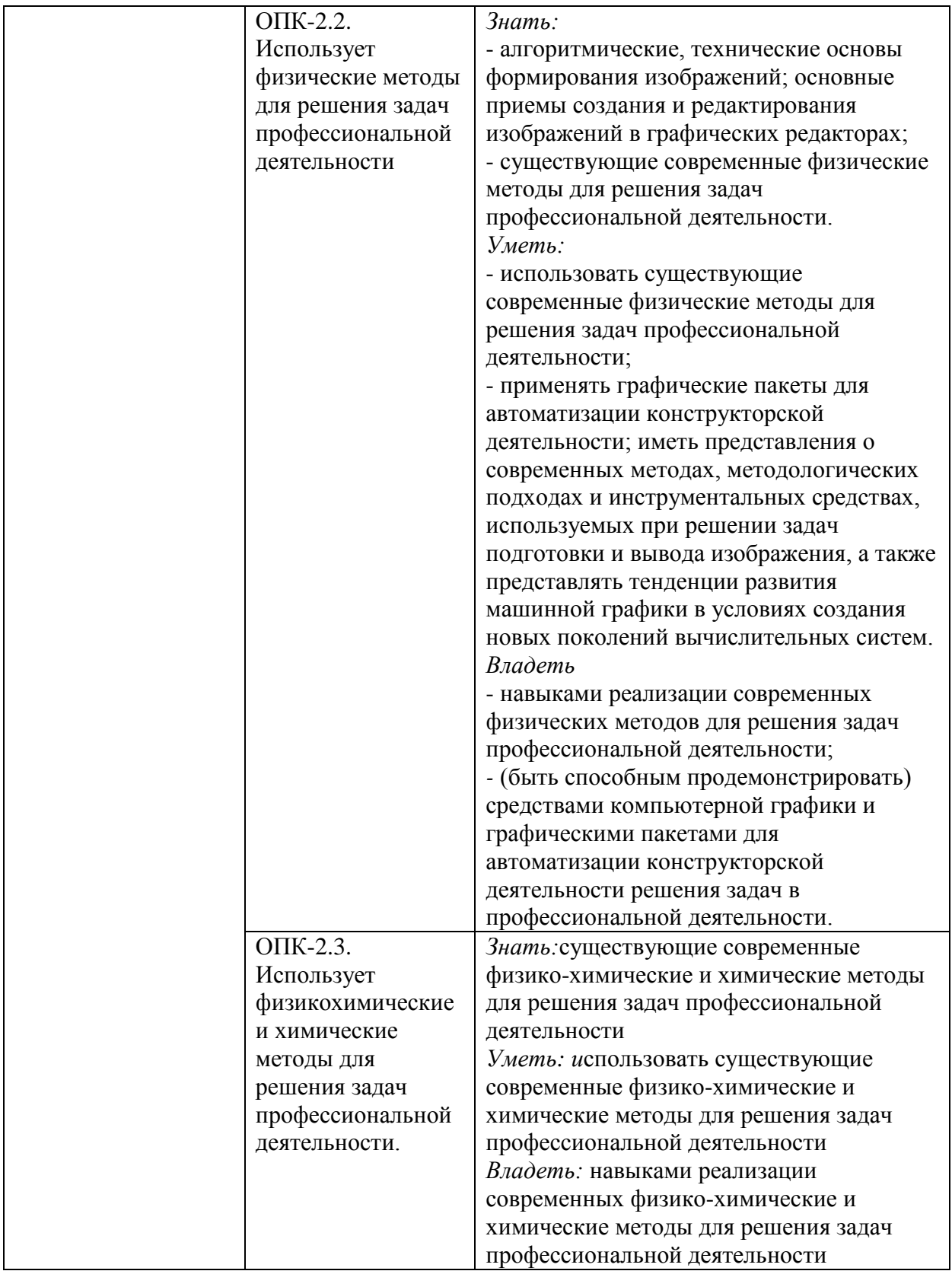

# **4. Объем, структура и содержание дисциплины.**

4.1. Объем дисциплины составляет 4 зачетных единиц,144академических часа.

4.2. Структура дисциплины.

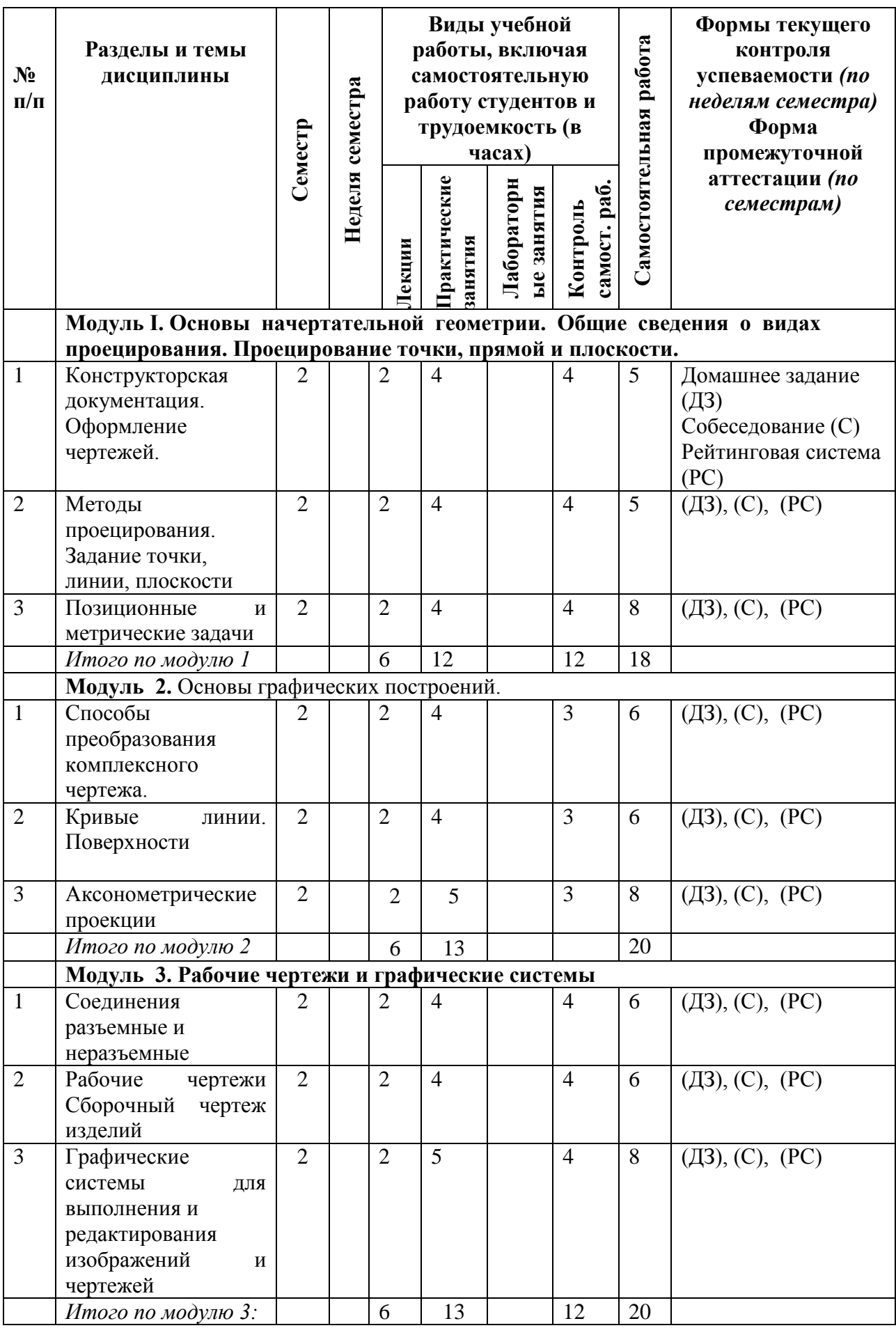

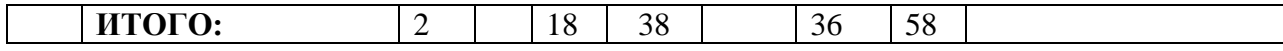

# **4.3. Содержание дисциплины, структурированное по темам (разделам).**

#### **4.3.1.Содержание лекционных занятий**

**Модуль I. Основы начертательной геометрии. Общие сведения о видах проецирования. Проецирование точки, прямой и плоскости.**

**Тема 1. Конструкторская документация. Оформление чертежей.**

Единая система конструкторской документации.

Стандарты ЕСКД.

Виды изделий и конструкторских документов.

Форматы. Масштабы. Линии. Шрифты. Основная надпись.

Нанесение размеров на чертежах.

Геометрические основы. Элементы геометрии деталей. Наклонные сечения деталей.

Основные правила выполнения изображений.

Виды. Разрезы. Простые разрезы. Сложные разрезы.

Сечения. Выносные элементы. Надписи и обозначения на чертежах.

# **Тема 2. Методы проецирования. Задание точки, линии, плоскости**

Проекционный метод отображение пространства на плоскость. Центральное, параллельное и ортогональное проецирование. Основные свойства. Виды обратимых изображений: комплексный чертеж Монжа. Задание точки, линии, плоскости на комплексном чертеже Монжа. Задание параллельных прямых и плоскостей.

# **Тема 3. Позиционные и метрические задачи**

Задачи на взаимную принадлежность точек, прямых и плоскостей.

Задача на пересечение прямой и плоскости.

Задача на пересечение двух плоскостей.

Алгоритмы решения задач.

Теорема о проецировании прямого игра.

Задача на перпендикулярность прямой и плоскости.

Задача на перпендикулярность двух плоскостей.

Задача на перпендикулярность двух прямых.

Определение натуральной величины отрезка прямой .

# **Модуль 2.** Основы графических построений

# **Тема 1.Способы преобразования комплексного чертежа.**

Введение новых плоскостей проекций.

Способ перемены плоскостей проекций.

Способ вращения.

Вращение оригинала вокруг проецирующих прямых.

Вращение оригинала вокруг прямых уровня.

Применение способов преобразования чертежа к решению позиционных и метрических задач.

Определение расстояния между параллельными прямыми.

Определение расстояния между точкой и прямой.

Определение расстояния между точкой и плоскостью.

Алгоритмы решения задач.

# **Тема 2. Кривые линии. Поверхности**

Плоские и пространственные кривые линии. Проекционные свойства кривых линий. Окружность в плоскости общего положения. Образование поверхностей. Их классификация. Поверхности вращения. Сфера. Коническая и цилиндрическая поверхности. Винтовая поверхность. **Тема 3.Аксонометрические проекции**

# Стандартные виды аксонометрических проекций.

Общие сведения. Основная теорема и формула аксонометрии. Обратимость аксонометрического изображения. Стандартные виды аксонометрических проекций. Прямоугольная изометрическая проекция. Прямоугольная диметрическая проекция. Коэффициенты искажения. Аксонометрические оси и координаты точки. Построение геометрических объектов в аксонометрии.

# *Модуль 3.* **Рабочие чертежи и графические системы Тема 1. Соединения разъемные и неразъемные**

Виды разъемных соединений, их основные характеристики и применение. Классификация видов резьбы по различным признакам, типы резьбы и обозначение. Основные параметры резьбы, элементы профиля и их определения. Изображение наружной и внутренней резьбы и обозначение резьбы по ГОСТ 2.311-68. Резьбовые 11 соединения. Конструктивные, упрощенные, условные изображения и обозначения стандартных крепѐжных изделий и их соединений по ГОСТ 2.315-68. Виды неразъѐмных соединений. Соединения пайкой. Виды паяных соединений. Общие сведения по пайке, основные способы пайки. Стандартные паяные швы. Классификация швов паяных соединений в зависимости от взаимного расположения частей деталей. Условные обозначения и изображение паяных швов по ГОСТ 2.312- 72. Структура условного обозначения и вспомогательные знаки, характеризующие паяный шов.

# **Тема 2. Рабочие чертежи деталей. Сборочный чертеж изделий**

Изображение стандартных деталей. Чертежи деталей со стандартными изображениями. Чертежи оригинальных деталей. Эскизирование деталей. Размеры. Виды размеров. Изображения сборочных единиц. Изображения разъемных и неразъемных соединений и передач. Условности и упрощения. Уплотнительные устройства. Составление сборочного чертежа. Чтение сборочного чертежа. Спецификация. Нанесение номеров позиций. Перечень элементов. Последовательность этапов деталирования чертежей. Виды и типы схем.

## **Тема 3. Графические системы для выполнения и редактирования изображений и чертежей**

Геометрическое моделирование трехмерных объектов и технологии трехмерного моделирования. Области применения инженерной графики; тенденции построения современных графических систем.

# **4.3.2. Темы практических и семинарских занятий**

# **Модуль I. Основы начертательной геометрии. Общие сведения о видах проецирования. Проецирование точки, прямой и плоскости***.*

Тема 1. Проецирование точки на две и три плоскости проекций. Комплексный чертеж Монжа (форма проведения – практическое занятие, семинар)

Тема 2. Проецирование плоских фигур. Взаимное расположение плоскостей. Определение линии пересечения двух плоскостей заданных следами. (форма проведения – практическое занятие, семинар)

Тема 3. Прямая принадлежащая плоскости. Определение точки пересечения прямой с плоскостью и линии пересечения двух плоскостей (форма проведения – практическое занятие, семинар)

**Модуль 2.** Основы графических построений

Тема 1. Способы преобразования проекций. Способ вращения и совмещения. Определение действительной величины прямой и плоскости (форма проведения – практическое занятие, семинар)

Тема 2. Способы преобразования проекций. Способ перемены плоскостей проекций. Определение действительной величины прямой и плоскости (форма проведения – практическое занятие, семинар).

Тема 3. Определение действительной величины прямой и угла наклона прямой к плоскостям проекций способом прямоугольного треугольника (форма проведения – практическое занятие, семинар). Аксонометрические проекции. Проекции геометрических тел. Сечения геометрических тел и полых моделей

# *Модуль 3.* **Рабочие чертежи и графические системы**

Тема 1. Многогранники и тела вращения, их развертки. Пересечение гео- метрических тел прямой и плоскостью (форма проведения – практическое заня- тие, семинар) Тема 2. Пересечение цилиндрических поверхностей, поверхностей призм и пирамид, сфер и тора (форма проведения – практическое занятие, семинар)

Единая система конструкторской документации. Виды из- делий и конструкторских документов. Разъемные и неразъемные соединение де- талей. Сборочные чертежи.. Тема 3. Обозначение материалов на чертежах деталей. Выполнение эскизов деталей Схемы и их выполнение

# **4.3.2. Содержание разделов самостоятельной работы**

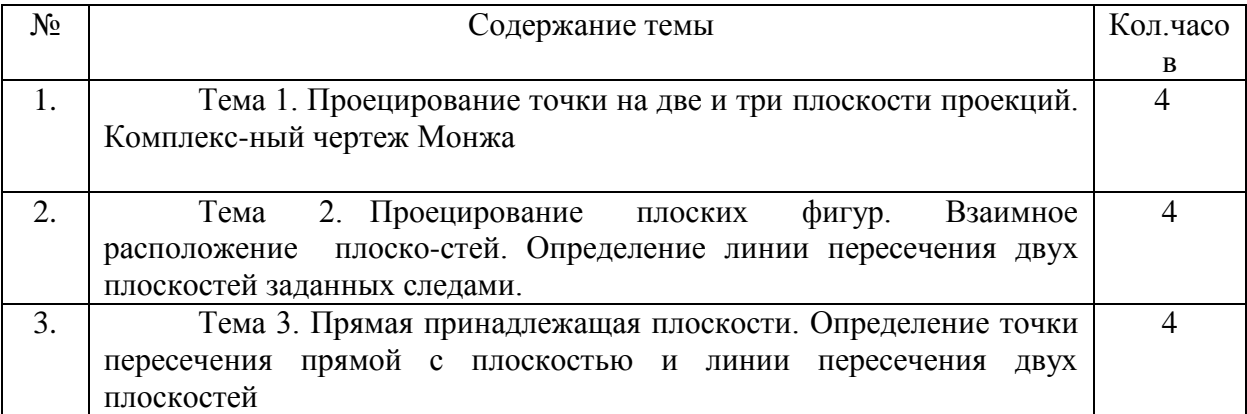

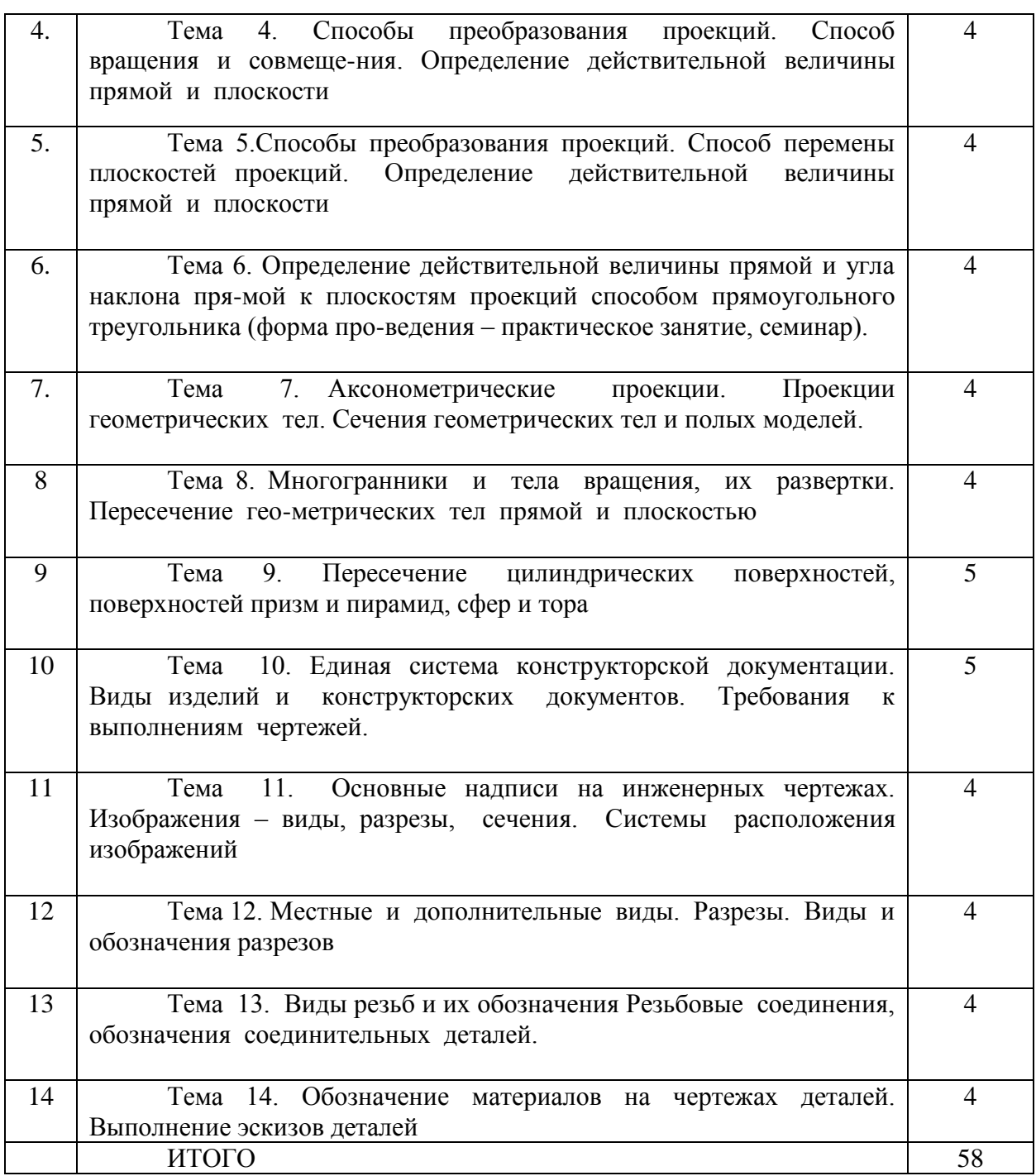

# **5. Образовательные технологии**

Основными видами образовательных технологий с применением, как правило, компьютерных и технических средств, учебного и научного оборудования являются:

- Информационные технологии.
- Проблемное обучение.
- Индивидуальное обучение.
- Междисциплинарное обучение.
- Опережающая самостоятельная работа.

Для достижения определенных компетенций используются следующие формы организации учебного процесса: лекция(информационная, проблемная, лекциявизуализация, лекция-консультация и др.), практическое занятие, семинар, самостоятельная работа, консультация. Допускаются комбинированные формы проведения занятий, такие как лекционно-практические занятия.

Преподаватель самостоятельно выбирают наиболее подходящие методы и формы проведения занятий из числа рекомендованных и согласуют выбор с кафедрой.

Реализация компетентностного подхода предусматривает широкое использование в учебном процессе активных и интерактивных форм проведения занятий и организации внеаудиторной работы (компьютерных симуляций, деловых и ролевых игр, разбора конкретных ситуаций, психологических и иных тренингов) с целью формирования и развития профессиональных навыков обучающихся. Интерактивное обучение – метод, в котором реализуется постоянный мониторинг освоения образовательной программы, целенаправленный текущий контроль и взаимодействие (интерактивность) преподавателя и студента в течение всего процесса обучения.

Самостоятельная работа организована в соответствие с технологией проблемного обучения и предполагает следующие формы активности:

- самостоятельная проработка учебно-проблемных задач, выполняемая с привлечением основной и дополнительной литературы;
- поиск научно-технической информации в открытых источниках с целью анализа и выявления ключевых особенностей.

Основные аспекты применяемой технологии проблемного обучения:

- постановка проблемных задач отвечает целям освоения дисциплины «Квантовая и оптическая электроника» и формирует необходимые компетенции;
- решаемые проблемные залачи стимулируют познавательную деятельность и научноисследовательскую активность студентов.

По лекционному материалуимеются учебные пособия, конспекты лекций в электронной форме и на бумажном носителе, большая часть теоретического материала излагается с применением слайдов (презентаций) в программе **PowerPoint**, а также с использованием интерактивных досок.

Обучающие и контролирующие модули внедрены в учебный процесс и размещены на Образовательном сервере Даггосуниверситета [\(http://edu.icc.dgu.ru\)](http://edu.icc.dgu.ru/), к которым студенты имеют свободный доступ.

#### **6. Учебно-методическое обеспечение самостоятельной работы студентов.**

Самостоятельная работа студентовимеет целью подготовку к семинарским и практическим занятиям по отдельным разделам дисциплины, а также к выполнению лабораторных работ по предмету. Разделы дисциплины для самостоятельной работы приведены в п.. 4.3.2.

В течение семестра студенты самостоятельно готовятся по отдельным разделам дисциплины, представляют рефераты и презентации, обсуждаютвыбранные темы на практических занятиях.

# **7. Фонд оценочных средств для проведения текущего контроля успеваемости, промежуточной аттестации по итогам освоения дисциплины.**

Фонды оценочных средств (контрольные вопросы и типовые задания для практических занятий, зачета; тесты и компьютерные тестирующие программы, примерную тематику рефератов и т.п., а также иные формы контроля, позволяющие оценить степень сформированности компетенций обучающихся) для проведения текущего, промежуточного и итогового контроля успеваемости и промежуточной аттестации имеются на кафедре. Они также размещены на образовательном сервере Даггосуниверситета (по алресу: http: //edu.dgu.ru), а также представлены в управление качества образования ДГУ.

Методические рекомендации преподавателям по разработке системы оценочных средств и технологий для проведения текущего контроля успеваемости по дисциплинам (модулям) ООП (тематики докладов, рефератов и т.п.), а также для проведения

промежуточной аттестации по дисциплинам (модулям) ООП (в форме зачетов, экзаменов, курсовых работ / проектов и т.п.) и практикам представлены в Положении «О модульнорейтинговой системе обучения студентов Дагестанского государственного университета», утвержденном ученым Советом Даггосунивеситета.

Уровень освоения учебных дисциплин обучающимися определяется следующими оценками: «отлично», «хорошо», «удовлетворительно», «неудовлетворительно».

Оценки "отлично" заслуживает обучающийся, обнаруживший всестороннее, систематическое и глубокое знание учебного материала, умение свободно выполнять практические задания, предусмотренные программой, усвоивший основную литературу и знакомый с дополнительной литературой, рекомендованной программой.

Оценки "хорошо" заслуживает обучающийся, обнаруживший полное знание учебного материала, успешно выполняющий предусмотренные в программе практические задания, усвоивший основную литературу, рекомендованную в программе.

Оценки "удовлетворительно" заслуживает обучающийся, обнаруживший знания основного учебного материала в объеме, необходимом для дальнейшей учебы и предстоящей работы по профессии, справляющийся с выполнением практических заданий, предусмотренных программой, знакомых с основной литературой, рекомендованной программой.

Оценка "неудовлетворительно" выставляется обучающемуся, обнаружившему пробелы в знаниях основного учебного материала, допустившему принципиальные ошибки в выполнении предусмотренных программой практических заданий.

# **7.1***.* **Перечень компетенций с указанием этапов их формирования в процессе освоения образовательной программы.**

Перечень компетенций с указанием этапов их формирования приведен в описании образовательной программы.

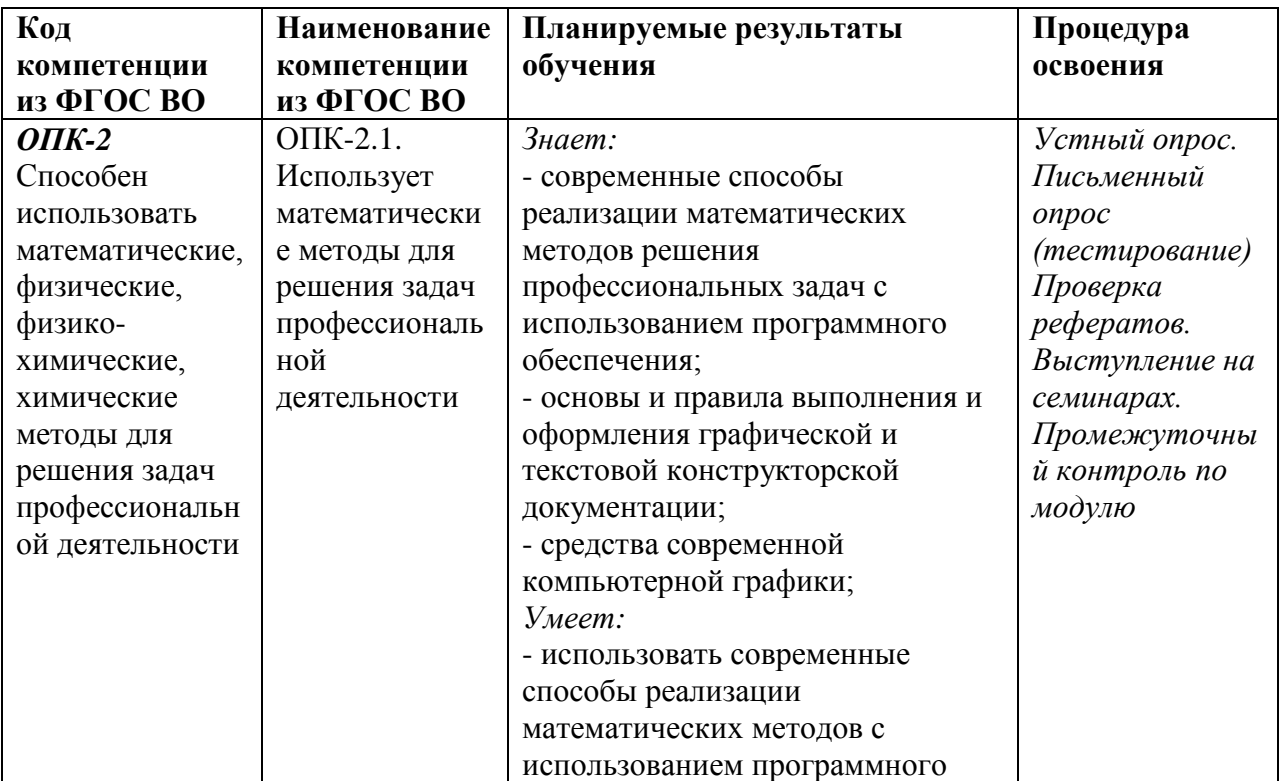

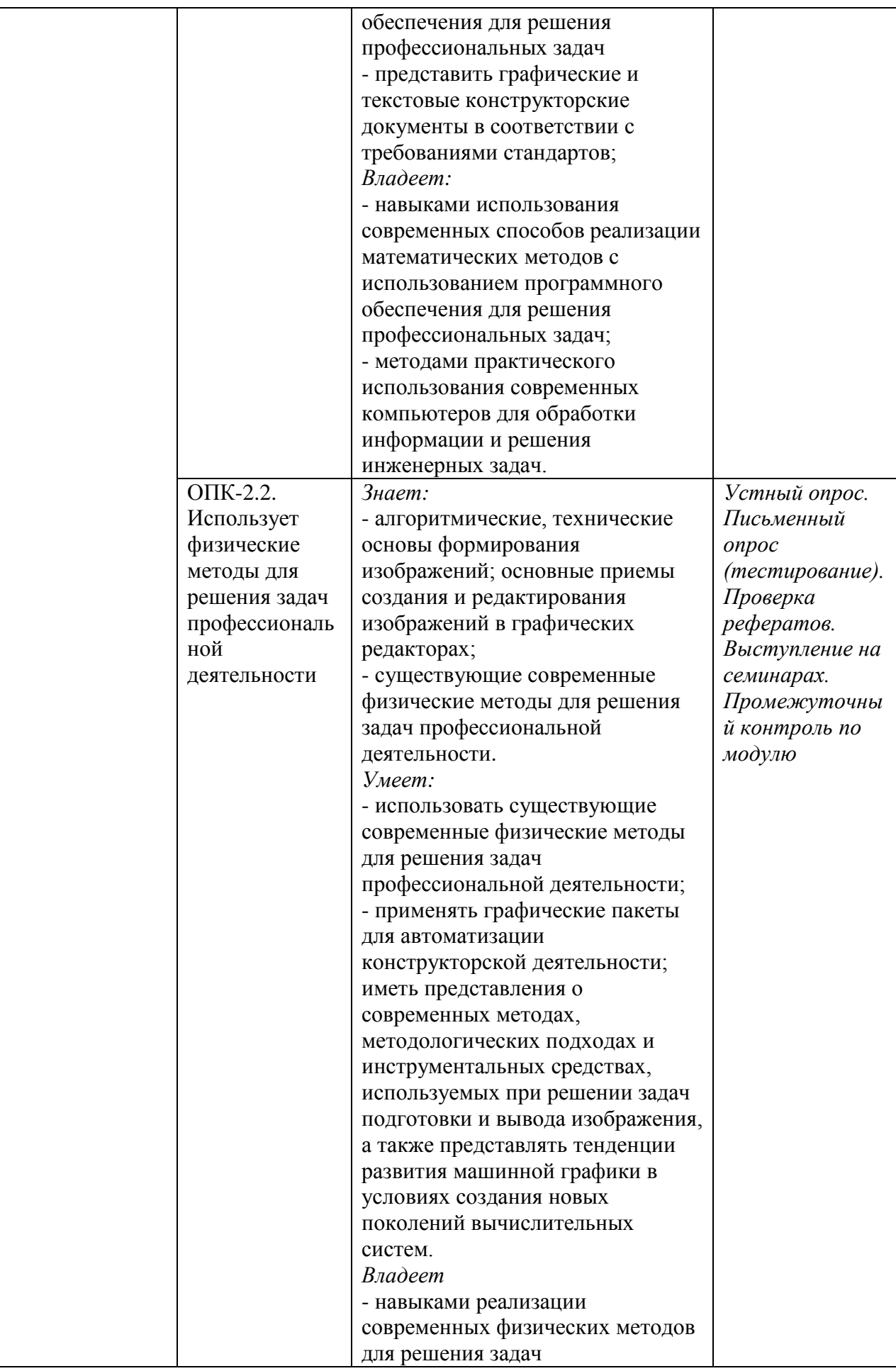

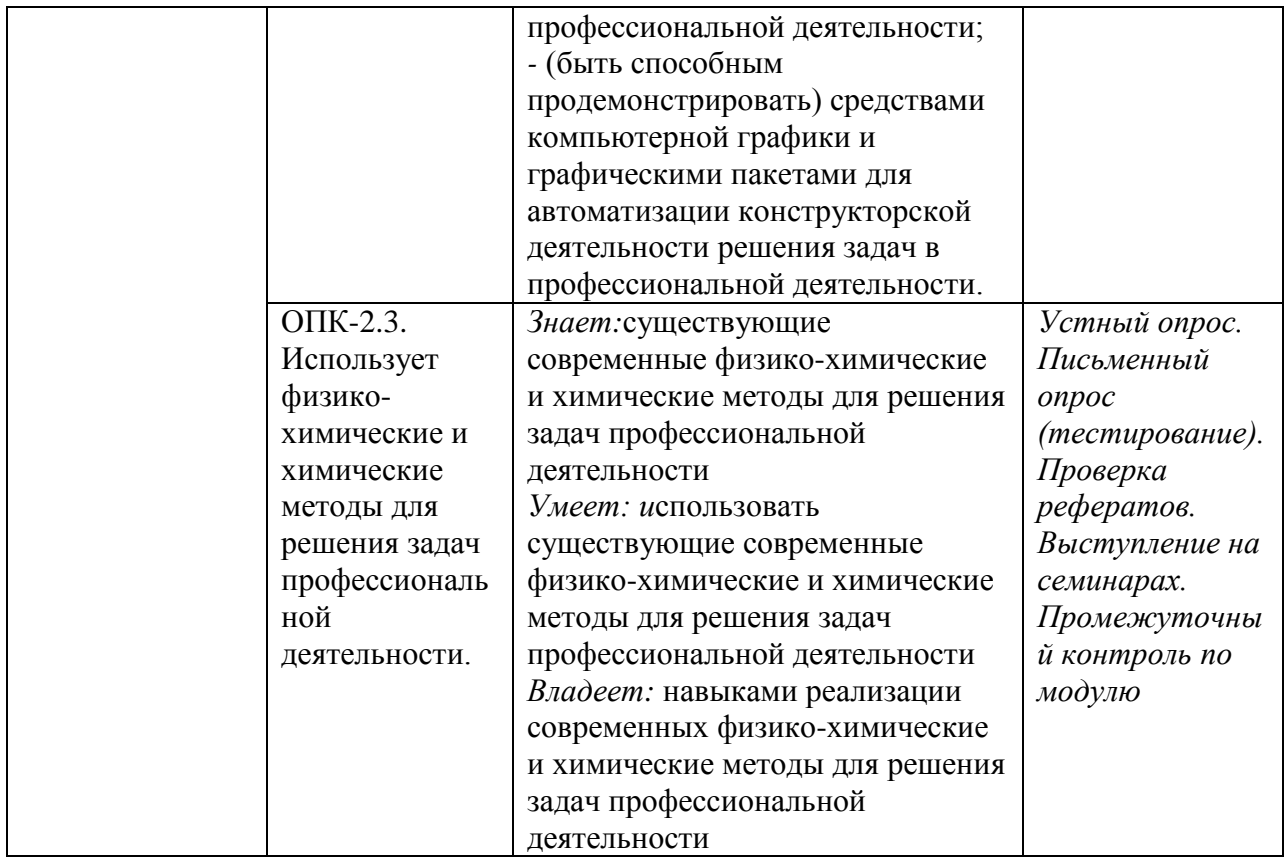

# **7.2. Типовые контрольные задания**

#### **Примеры задач и заданий к экзаменационным билетам.**

Задача 1.

Построить на эпюре точки с координатами : Точка А (30, 20, 0), Точка В (20, 0, 30), точка С (0, 30, 40).

#### Задача 2.

По заданным координатам *х*, *y*, *z* точек *А (15,15,25)*, *В(20,-20,25)*, *С(35,-15,-20)*, *D(30,15,-20)*, *Е(-20,20,25), F(-25,-15,25)* показать их положения на рисунке пространственной модели координатных плоскостей проекций. Назвать углы пространства, в которых располагаются заданные точки. Назвать точки, одинаково удаленные от координатных плоскостей.

# Задача 3.

На эпюрах построить три ортогональные проекции точек *А(20,10,15)*, *В(10,-10,25)* , *С(- 25,20,-20)*, *D(-10,30,5)*, *Е(-30,-20,20),F(-30,-15.-15)*. и указать углы пространства в которых

#### они находятся. Задача 4.

Задача 2. К какой плоскости проекций  $(\pi_1, \pi_2, \pi_3)$  точка А(20, 10, 15) располагается ближе? От какой плоскости проекций точка В(5, 10, 15) расположена дальше? От какой плоскости проекций точка  $C(10, 10, 0)$  расположена на одинаковом расстоянии?

Задание1 .

По двум заданным видам постройте третий вид

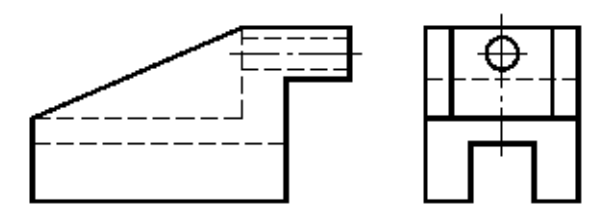

Задание2 .

По двум заданным видам постройте третий вид

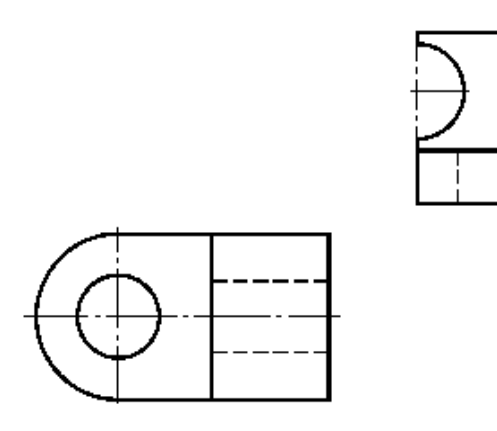

Задание3.

По двум заданным видам постройте третий вид

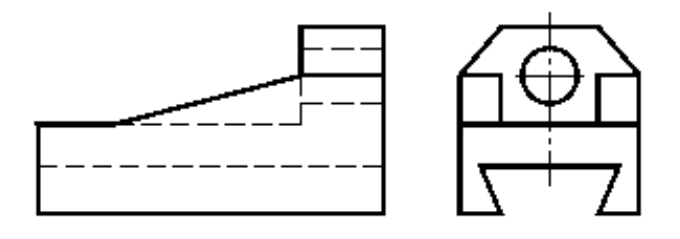

Задание4 .

1. По двум заданным видам постройте третий вид

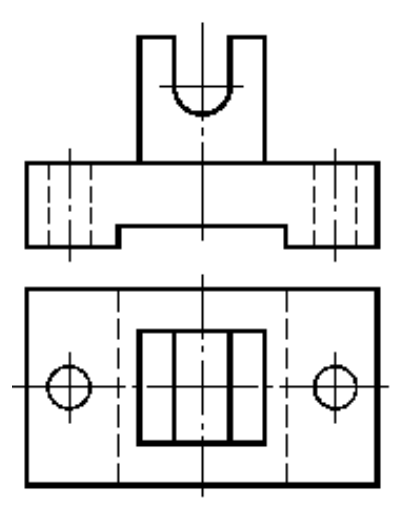

Задание5 .

По двум заданным видам постройте третий вид, применив необходимые разрезы. Выполните технический рисунок детали.

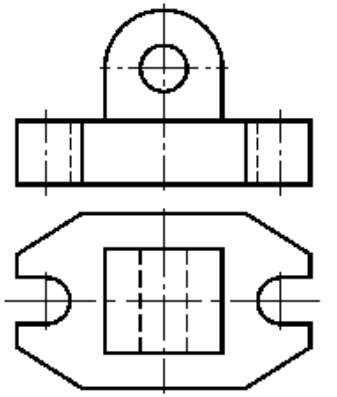

Задание 6.

1. По двум заданным видам постройте третий вид

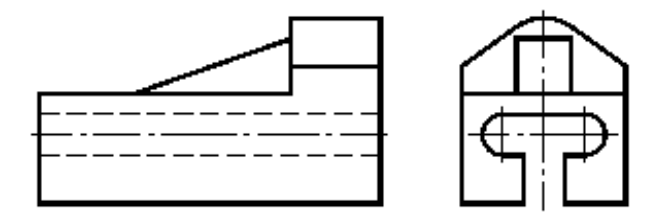

Задание 7 .

Каким плоскостям принадлежат точки с координатами: Точка А (30, 20, 0), Точка В (20, 0, 30), точка С (0, 30, 40).

# Задание 8.

Вопрос. Даны два вида деталей: главный вид и вид слева. Определите вид сверху из предложенных вариантов.

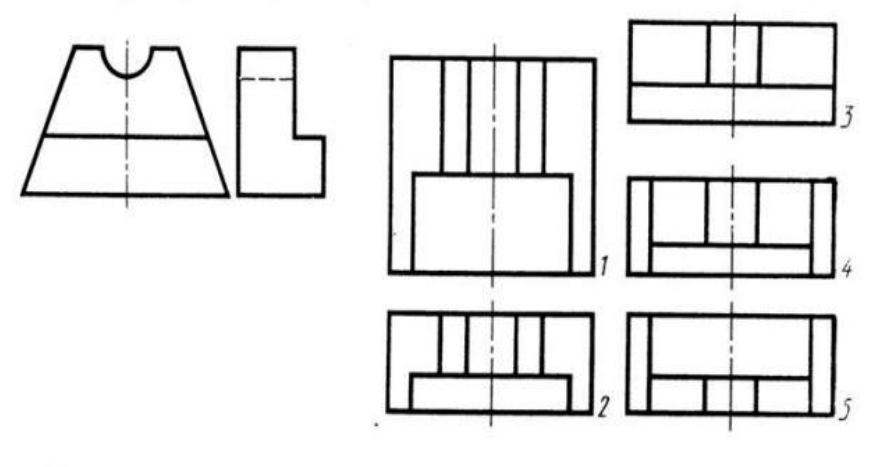

Рис. С3-6

Задание 9.

# Какой оси принадлежит точка А(15, 0, 0), В(0, 15, 0), С(0, 0, 15)

Задача 10.

Построить на эпюре точки с координатами :

Точка А (30, 20, 0), Точка В (20, 0, 30), точка С (0, 30, 40).

Задача 11.

По заданным координатам *х*, *y*, *z* точек *А (15,15,25)*, *В(20,-20,25)*,

показать их положения на рисунке пространственной модели координатных плоскостей проекций. Назвать углы пространства, в которых располагаются заданные точки. Назвать точки, одинаково удаленные от координатных плоскостей.

Задача 12.

По заданным координатам *х*, *y*, *z* точек *С(35,-15,-20)*, *D(30,15,-20)*, показать их положения на рисунке пространственной модели координатных плоскостей проекций. Назвать углы пространства, в которых располагаются заданные точки. Назвать точки, одинаково удаленные от координатных плоскостей.

#### Задача 13.

По заданным координатам *х*, *y*, *z* точек *Е(-20,20,25), F(-25,-15,25)* показать их положения на рисунке пространственной модели координатных плоскостей проекций. Назвать углы пространства, в которых располагаются заданные точки. Назвать точки, одинаково удаленные от координатных плоскостей.

Задача 14.

На эпюрах построить три ортогональные проекции точек *А(20,10,15)*, *В(10,-10,25)* , и указать углы пространства в которых они находятся. Задача 15.

На эпюрах построить три ортогональные проекции точек *С(-25,20,-20)*, *D(-10,30,5)*, и указать углы пространства в которых они находятся.

Задача 16.

На эпюрах построить три ортогональные проекции точек *Е(-30,-20,20),F(-30,-15.-15)*. и указать углы пространства в которых они находятся.

# Задача 17.

Задача 2. К какой плоскости проекций  $(\pi_1, \pi_2, \pi_3)$  точка А(20, 10, 15) располагается ближе? От какой плоскости проекций точка В(5, 10, 15) расположена дальше? От какой плоскости проекций точка  $C(10, 10, 0)$  расположена на одинаковом расстоянии?

Контрольные вопросы.

- 1. Перечислите основные линии чертежа. Укажите особенности их начертания в соответствии с государственным стандартом.
- 2. Правила деления окружности на 3, 6,12 частей.
- 3. Правила деления окружности на 5, 7, частей
- 4. Перечислите основные правила нанесения размеров на чертежах (выносная линия, размерная линия, знаки диаметра, радиуса, расположение размерных чисел).
- 5. Способ аксонометрического проецирования. Прямоугольная изометрия, коэффициенты искажения по осям и направления осей.
- 6. Оформление чертежа. Форматы, масштабы, шрифты, рамка, основная надпись на чертеже.
- 7. Что такое сечение? Каковы правила выполнения наложенных и вынесенных сечений? Обозначение сечения (
- 8. Разрезы. Виды разрезов. Отличия сечений от разрезов. Обозначение разреза.
- 9. Построение видов на чертеже. Основные, дополнительные и местные виды.
- 10.Плоские кривые линии (*циркульные* и *лекальные*).
- 11.Назовите особенности выявления разреза на аксонометрическом изображении. Штриховка разрезов в аксонометрии (в изометрии и диметрии).
- 12.Сопряжение. Основные элементы сопряжения. Сопряжение тупого, прямого и острого углов.
- 13.Построение перпендикуляра из данной точки к прямой. Определение центра дуги окружности.Деление отрезка прямой на две и четыре равные части. Деление угла на две равные части.
- 14.Что такое разъемные и неразъемные соединения? Виды разъемных соединений. Обозначения на чертежах.
- 15.Перечислите правила изображения резьбы на чертежах (на стержне и в отверстии). Виды резьбы.
- 16.Диметрия, коэффициенты искажения по осям, направления осей. Построение простых фигур в диметрии (треугольник, квадрат, шестиугольник) на все плоскости.
- 17.Сопряжение. Основные элементы сопряжения. Правила построения внешнего и внутреннего сопряжения прямой линии с дугой.
- 18.Циклоидальные кривые линии. Пространственные кривые линии.
- 19.Проецирование на три плоскости проекций ( эпюр Монжа).Название и обозначение осей и плоскостей проекций. Чертеж точки. Чертеж прямой линии.
- 20.Проецирование. Центральное и параллельное проецирование.
- 21.Образование комплексного чертежа линии. Прямая общего положения. Линии уровня. Комплексный чертеж линий уровня.
- 22.Прямые частного положения. Проецирующие прямые.
- 23.Скрещивающиеся прямые линии . Их чертежи. Конкурирующие точки. Определение видимости.
- 24.Сопряжение. Основные элементы сопряжения. Правило построения смешанного сопряжения
- 25.Взаимное расположение прямой линии и точки на плоскости и изображение их на чертеже.
- 26.Изометрическое и диметрическое изображение окружности.
- 27.Сопряжение. Основные элементы сопряжения. Правило построения внешнего и внутреннего сопряжения двух дуг.
- 28. Основные позиционные свойства ортогонального проецирования.

## Задания.

- 1. Построение синусоиды
- 2. Построение спирали Архимеда с заданным шагом
- 3. Построение овоида по данному радиусу
- 4. Построение эвольвенты окружности
- 5. По двум видам построить третий вид соблюдая правила расположения видов и применяя линии связи..
- 6. Поставить размеры на чертеже
- 7. Укажите линии чертежа на примере.

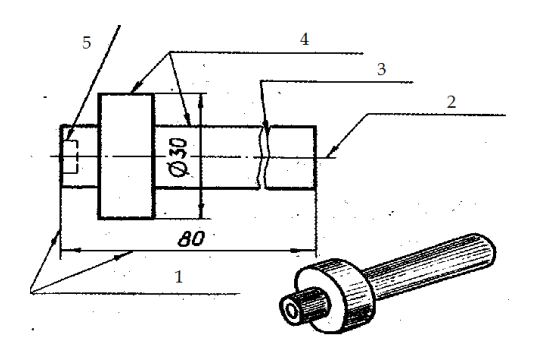

- 8. Начертить проекции точки (эпюр Монжа)
- 9. Начертить проекции линии по заданным координатам точек этой линии
- 10.По заданным видам построить в изометрии изображение детали
- 11.По заданным видам построить в диметрии изображение детали

#### **Примеры тестовых заданий**

Вариант 1. ФИО

# **№вопрос1**

Линейные размеры на чертежах указывают с обозначением единицы измерения любой, кроме миллиметров любой, кроме метров только в миллиметрах только в метрах

#### **№вопрос2**

При нанесении размера прямолинейного отрезка выносную линию проводят перпендикулярно этому отрезку параллельно этому отрезку

по дуге

# **№вопрос3**

Установите соответствие между обозначением формата и размером сторон листа

- 1. A0 210x297
- 2. A4 841x1189
- 3. A2 594x841 4. A1 420x594

# **№вопрос4**

Штрихпунктирная с двумя точками тонкая линия применяется для изображения линии сечения осевых и центровых линий

линии сгиба на развёртках

линий невидимого контура

#### **№вопрос5**

Размерное число проставляется относительно размерной линии в разрыве размерной линии над размерной линией под размерной линией над стрелкой размерной линии

#### **№вопрос6**

Координатный способ нанесения размеров указан на чертеже

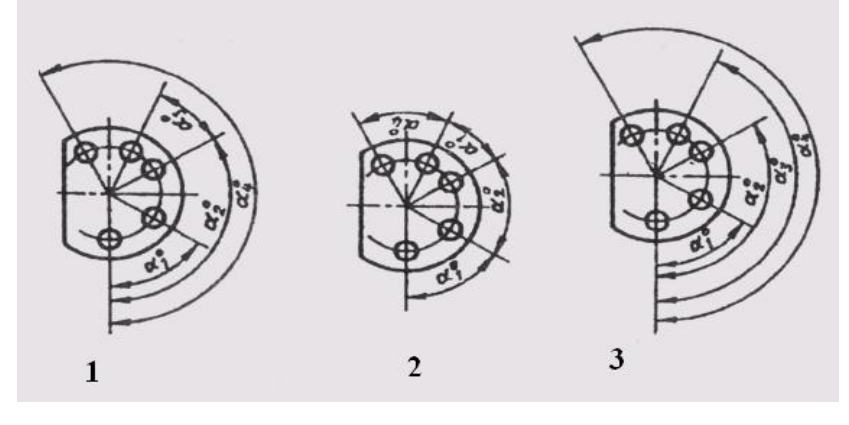

#### **№вопрос7**

Размер радиуса дуги проставлен правильно на рисунке

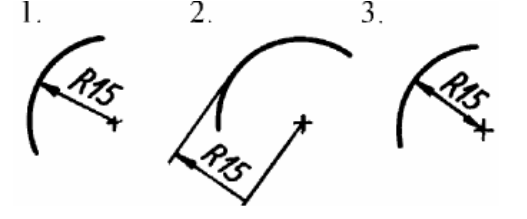

# **8. Буквой R на чертеже обозначается:**

а) расстояние между любыми двумя точками окружности

в) расстояние между двумя наиболее удаленными противоположными точками окружности

с) расстояние от центра окружности до точки на ней

d) расстояние между точкой и центром

е) расстояние между любыми двумя точками окружности.

#### **9. Невидимый контур детали на чертеже выполняется:**

а) штриховыми линиями,

в) штрих пунктирными тонкими линиями,

с) основной сплошной толстой,

d) невидимой линией

е)волнистой

- **10. Чему равен раствор циркуля при делении окружности на 6 равных частей?** Радиусу Двум радиусам Диаметру
- **11. Проведите сопряжение и напишите, какой вид сопряжения: внешнее, внутреннее или смешанное**.

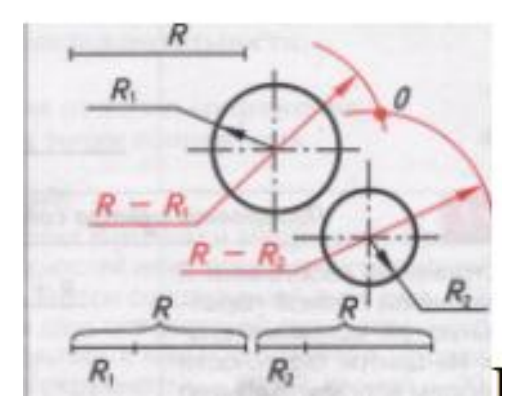

Вариант 2. ФИО \_\_\_\_\_\_\_\_\_\_\_\_\_\_\_\_\_\_\_\_\_\_\_

# **№вопрос1**

Линейные размеры на чертежах указывают без обозначения единиц измерения в сантиметрах

в метрах

в миллиметрах

в километрах

#### **№вопрос2**

При нанесении размера прямолинейного отрезка размерную линию проводят перпендикулярно этому отрезку параллельно этому отрезку по дуге под углом этому отрезку

#### **№вопрос3**

Тонкая сплошная линия имеет назначение линии штриховки линии сечений линии невидимого контура центровой линии

**№вопрос4**

Центровые линии проведены правильно на чертеже

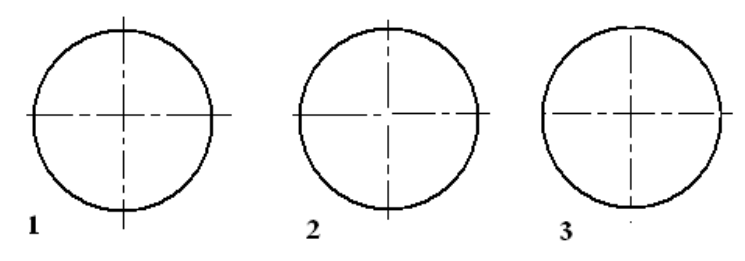

#### **№вопрос5**

При наличии нескольких отверстий одинакового диаметра указывается размер каждого отверстия

размер одного без указания количества отверстий общее количество отверстий и размер одного из них

количество отверстий без указания размеров

**№вопрос6**

Комбинированный способ нанесения размеров указан на чертеже

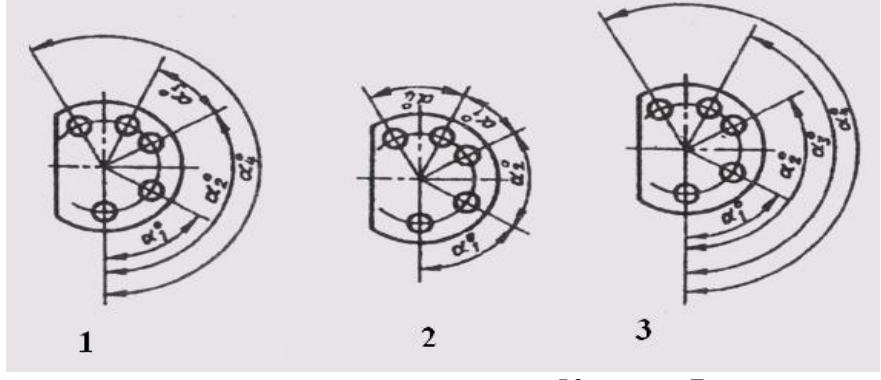

# **№вопрос7 Масштабом называется:**

а) расстояние между двумя точками на плоскости

в) пропорциональное уменьшение размеров предмета на чертеже

с) отношение линейных размеров изображения к линейным размерам объекта

- d) расстояние между двумя точками в разных плоскостях
- е) пропорциональное увеличение размеров предмета на чертеже

# **8. Размеры детали нанесены правильно на чертеже**

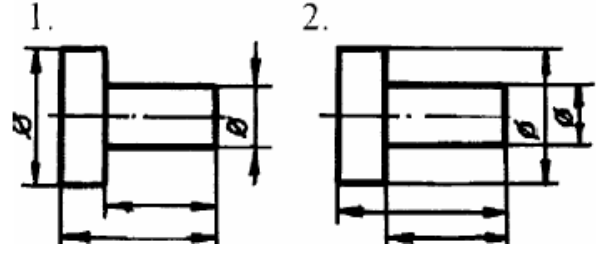

**9. Номер шрифта является**:

- а) шириной буквы
- в) высотой прописной буквы
- с) высотой строчной буквы
- d) толщиной обводки
- е) шириной заглавной буквы

#### **10. Назовите элементы, обязательные при любом сопряжении?**

- а)Точка сопряжения, центр сопряжения, радиус сопряжения
- б)Окружность, радиус сопряжения, центр сопряжения

с)Центр сопряжения, линия, окружность

# **11. Проведите сопряжение и напишите, какой вид сопряжения: внешнее, внутреннее или смешанное.**

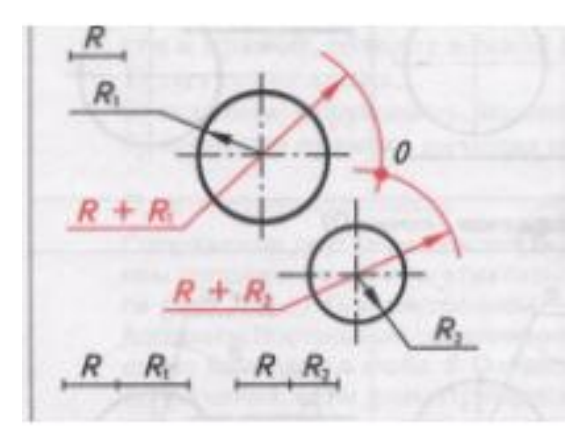

# **Экзаменационные вопросы и задания.**

1. Перечислите основные линии чертежа. Укажите особенности их начертания в соответствии с государственным стандартом. Укажите линии чертежа на примере.

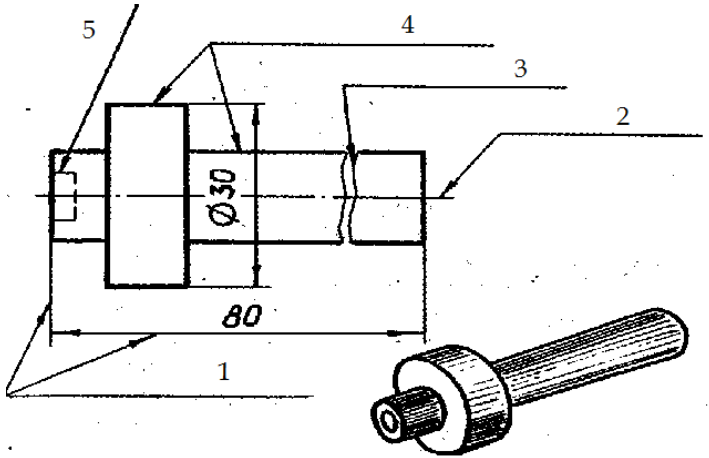

2. Оформление чертежа. Форматы, масштабы, шрифты, основная надпись на чертеже. Показать также в программе «Компас».

3. Перечислите основные правила нанесения размеров на чертежах (выносная линия, размерная линия, знаки диаметра, радиуса, расположение размерных чисел). Показать также в программе «Компас».

Размер диаметра окружности нанесен правильно на рисунке

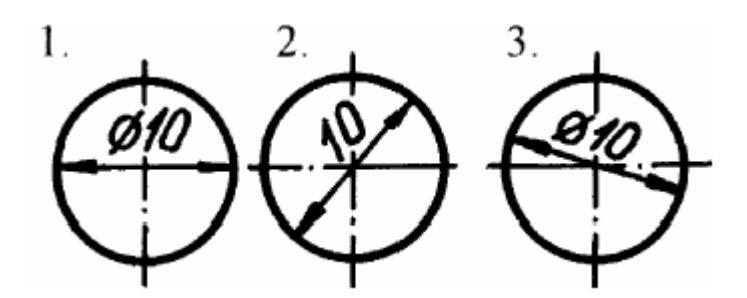

4. Что такое сечение? Каковы правила выполнения наложенных и вынесенных сечений?

5. Вписать в окружность правильный треугольник, шестиугольник и двенадцатиугольник. Показать также в программе «Компас» построение окружности и многоугольников.

- 6. Способ аксонометрического проецирования. Прямоугольная изометрия, коэффициенты искажения по осям и направления осей. Показать также в программе «Компасс».
- 7. Как вписать в окружность квадрат и правильный восьмиугольник. Показать также в программе «Компас» построение окружности и многоугольников.
- 8. Деление окружности на пять равных частей. Как вписать правильный пятиугольник в окружность. Показать также в программе «Компас» построение окружности и многоугольников.
- 9. Плоские кривые линии (*циркульные* и *лекальные*).

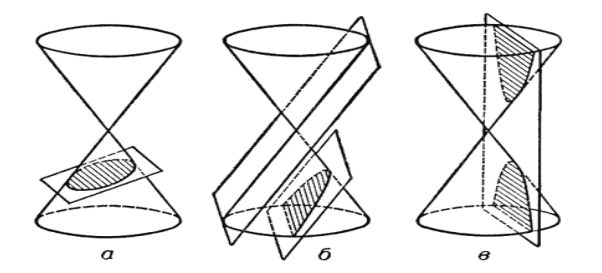

10. Расскажите об особенностях применения и обозначения масштаба на чертежах.

В каких масштабах выполнены чертежи 2 и 3 по отношению к чертежу

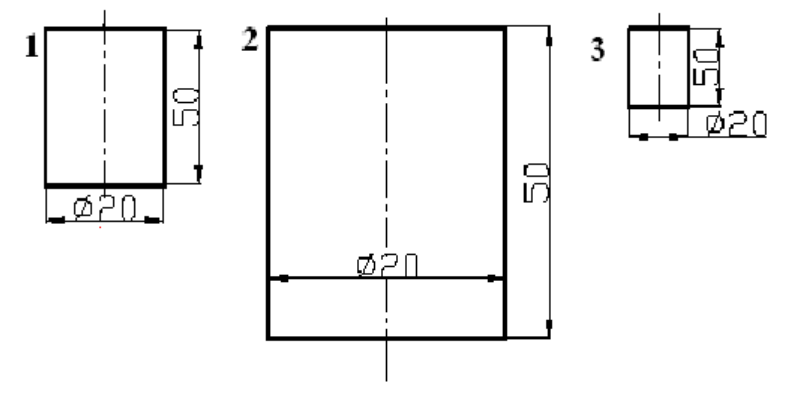

11. Построение видов на чертеже. Основные, дополнительные и местные виды. Показать также в программе «Компас».

12. Разрезы. Виды разрезов. Отличия сечений от разрезов. Обозначение разреза.Показать также в программе «Компас» совмещение разреза с видом.

13. Построение перпендикуляра из данной точки к прямой. Определение центра дуги окружности.Деление отрезка прямой на две и четыре равные части. Деление угла на две равные части.

14. Сопряжение. Основные элементы сопряжения. Выполните сопряжение тупого, прямого и острого углов.

15. Назовите особенности выявления разреза на аксонометрическом изображении. Штриховка разрезов в аксонометрии (в изометрии и диметрии). Показать также в программе «Компас».

16. Что такое разъемные и неразъемные соединения? Виды разъемных соединений.

17. Назовите основные способы проецирования. Прямоугольное проецирование. Его свойства и преимущества перед центральным и косоугольным проецированиями.

18. Перечислите правила изображения резьбы на чертежах (на стержне и в отверстии).

19. Косоугольная фронтальная диметрия, коэффициенты искажения по осям, направления осей. Показать также в программе «Компас».

20. Сопряжение. Основные элементы сопряжения. Показать внешнее и внутреннее сопряжение прямой линии с дугой.

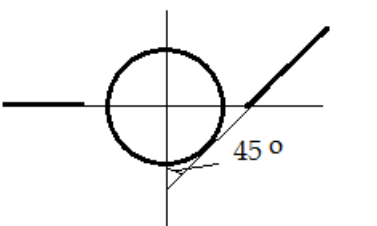

R=30ммR1=15мм R2=20мм

21. Проецирование на три плоскости проекций ( эпюр Монжа).Название и обозначение осей и плоскостей проекций. Чертеж точки.

22. Разрезы сложные, обозначение разрезов. Показать также в программе «Компас».

23. Плоская кривая. Построение овоида (R=30мм) и эллипса (d1=90, d2=60). Пространственные кривые линии.

24. Циклоидальные кривые.

25. Плоская кривая. Построение овоида (R=25мм) и эвольвенты окружности (D=30мм).

26. Плоская кривая. Построение синусоиды (D =40мм) и спирали Архимеда (шаг а=60мм).

27. Сопряжение. Основные элементы сопряжения. Показать смешанное сопряжение радиусом R= 80 мм.

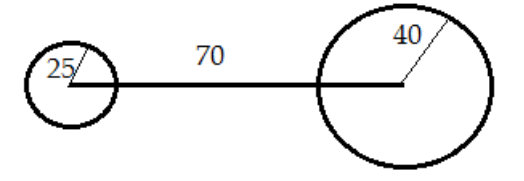

28. Сопряжение. Основные элементы сопряжения. Показать внешнее и внутреннее сопряжение двух дуг.

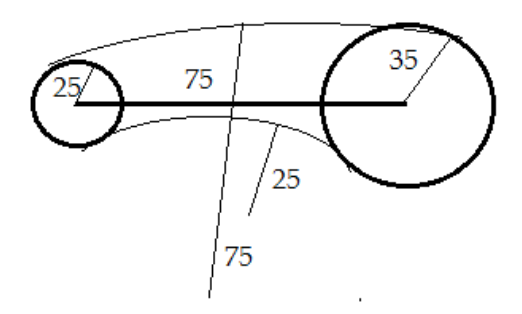

29. Соединения деталей. Условное обозначение сварного, паянного, клеевого соединения деталей.

30. Изометрическое и диметрическое изображение окружности. Показать также в программе «Компас».

31. Взаимное расположение прямой линии и точки на плоскости и изображение

их на чертеже.

32. Ходовые резьбы, их изображение и обозначение на чертежах.

33. Рамка. Основная надпись. Создание чертежа и заполнение основной рамки в программе Компас.

34. Программа КОМПАС. Интерфейс. Основные элементы среды.

35. Построение аксонометрических проекций плоских фигур. Показать также в программе «Компас».

36. Основные позиционные свойства ортогонального проецирования.

37. Деление окружности на пять равных частей. Как вписать правильный пятиугольник в окружность. Показать также в программе «Компас» построение окружности и многоугольников.

38. Прямоугольное проецирование на три взаимно перпендикулярные плоскости проекций. Прямые частного положения. Проецирующие прямые.

39. Резьбовые соединения. Виды резьбы. Изображение наружной и внутренней резьбы.

40. Проецирование. Центральное и параллельное проецирование. Как расположены по отношению к плоскостям проекций горизонталь? Фронталь? Профильная прямая?

41. Соединения. Типы соединений. Деталь. Узел. Механизм. Виды разъемных соединений.

42. Скрещивающиеся прямые линии . Их чертежи. Конкурирующие точки. Определение видимости.

43. Чертеж. Виды чертежей. Деталь. Элемент детали. Показать также в программе «Компас».

44. Прямые линии частного и общего положения. Чертеж прямой линии.

# **7.3. Методические материалы, определяющие процедуру оценивания знаний, умений, навыков и (или) опыта деятельности, характеризующих этапы формирования компетенций.**

Общий результат выводится как интегральная оценка, складывающая из текущего контроля – 50 % и промежуточного контроля – 40 %.

Текущий контроль по дисциплине включает:

- посещение занятий 10 баллов,
- участие на практических занятиях 25 баллов,
- выполнение лабораторных заданий –,
- выполнение домашних (аудиторных) контрольных работ 25 баллов.
- Промежуточный контроль по дисциплине включает:
- устный опрос 5 баллов,
- письменная контрольная работа 15 баллов,
- тестирование 20 баллов.

# **8. Перечень основной и дополнительной учебной литературы, необходимой для освоения дисциплины.**

а) основная литература:

- *1. Порев В.Н. Компьютерная графика [Текст]: [учеб. пособие] / Порев, Виктор Н. - СПб. и др. : БХВ-Санкт-Петербург, 2005. - 428 с.*
- *2. Бродский А.М. Практикум по инженерной графике [Текст]: учеб. пособие / Бродский, Абрам Моисеевич, Э. М. Фазлулин. - 3-е изд., стер. - М. : Академия, 2008. - 184 с.*
- *3. Горельская Л.В. Инженерная графика [Электронный ресурс] : учебное пособие по курсу «Инженерная графика» / Л.В. Горельская, А.В. Кострюков, С.И. Павлов. — Электрон. текстовые данные. — Оренбург: Оренбургский государственный университет, ЭБС АСВ, 2011. — 183 c. — 978-5-7410-1134-8. — Режим доступа:<http://www.iprbookshop.ru/21592.html>(14.09.2018)*
- *4. Конакова И.П. Инженерная и компьютерная графика [Электронный ресурс] : учебное пособие / И.П. Конакова, И.И. Пирогова. — Электрон. текстовые данные. — Екатеринбург: Уральский федеральный университет, ЭБС АСВ, 2014. — 92 c. — 978-5-7996-1312-9. — Режим доступа: <http://www.iprbookshop.ru/68429.html> (14.09.2018)*

б) дополнительная литература:

- *1. Фазлулин Э.М. Инженерная графика [Текст] : учебник / Э. М. Фазлулин, В. А. Халдинов. - М. : Академия, 2011. - 551-65*
- *2. Полежаев Ю.О. Инженерная графика [Текст] : [учебник для студ. учреждений высш. проф. образования] / Полежаев, Юрий Олегович. - М. : Академия, 2011. - 624-91*
- 3. *Конакова И.П. Компьютерная графика. КОМПАС и AutoCAD [Электронный ресурс] : учебное пособие / И.П. Конакова, И.И. Пирогова. — Электрон. текстовые данные. — Екатеринбург: Уральский федеральный университет, ЭБС АСВ, 2015. — 148 c. — 978- 5-7996-1403-4. — Режим доступа:<http://www.iprbookshop.ru/68436.html>(14.09.2018)*

# **Перечень ресурсов информационно-телекоммуникационной сети «Интернет», необходимых для освоения дисциплины.**

- **Интернет ресурсы:**
- 1. ЭБСIPRbooks[:http://www.iprbookshop.ru/](http://www.iprbookshop.ru/)
- 2. Электронно-библиотечная сист*ема* «Университетская библиотека онлайн» [www.biblioclub.ru.](http://www.biblioclub.ru/)
- 3. Электронной библиотека на [http://elibrary.ru.](http://elibrary.ru/)
- 4. Электронный каталог НБ ДГУ[Электронный ресурс]: база данных содержит сведения о всех видах лит, поступающих в фонд НБ ДГУ/Дагестанский гос. ун-т. – Махачкала, 2010 – Режим доступа: [http://elib.dgu.ru.](http://elib.dgu.ru/)
- 5. Moodle[Электронный ресурс]: система виртуального обучением: [база данных] / Даг.гос. ун-т. – Махачкала, г. – Доступ из сети ДГУ или, после регистрации из сети ун-та, из любой точки, имеющей доступ в интернет. – URL: http://moodle.dgu.ru/
- 6. Федеральное хранилище «Единая коллекция цифровых образовательных ресурсов» http://school-collection.edu.ru.
- 7. Сайт образовательных ресурсов Даггосуниверситет[аhttp://edu.icc.dgu.ru](http://edu.icc.dgu.ru/)
- 8. <http://www.phys.msu.ru/rus/library/resources-online/> электронные учебные пособия, изданные преподавателями физического факультета МГУ.
- 9. <http://www.phys.spbu.ru/library/> электронные учебные пособия, изданные преподавателями физического факультета Санкт-Петербургского госуниверситета.
- 10. **Springer.** [http://link.springer.com,](http://link.springer.com/) [http://materials.springer.com/](hhttp://materials.springer.com/)
- 11. **Scopus:** [https://www.scopus.com](https://www.scopus.com/)
- 12. **WebofScience:** [webofknowledge.com](http://webofknowledge.com/)
- 13. [www.nanotech.ru](http://www.nanotech.ru/)

# **10. Методические указания для обучающихся по освоению дисциплины.**

Студент в процессе обучения должен не только освоить учебную программу, но и приобрести навыки самостоятельной работы. Студент должен уметь планировать и выполнять свою работу. Удельный вес самостоятельной работы составляет по времени 30% от всего времени изучаемого цикла. Это отражено в учебных планах и графиках учебного процесса, с которым каждый студент может ознакомиться у преподавателя дисциплины.

 Главное в период обучения своей специальности - это научиться методам самостоятельного умственного труда, сознательно развивать свои творческие способности и овладевать навыками творческой работы. Для этого необходимо строго соблюдать дисциплину учебы и поведения.

Каждому студенту следует составлять еженедельный и семестровый планы работы, а также план на каждый рабочий день. С вечера всегда надо распределять работу на завтра. В конце каждого дня целесообразно подводить итог работы: тщательно проверить, все ли выполнено по намеченному плану, не было ли каких-либо отступлений, а если были, по какой причине это произошло. Нужно осуществлять самоконтроль, который является необходимым условием успешной учебы. Если что-то осталось невыполненным, необходимо изыскать время для завершения этой части работы, не уменьшая объема недельного плана.

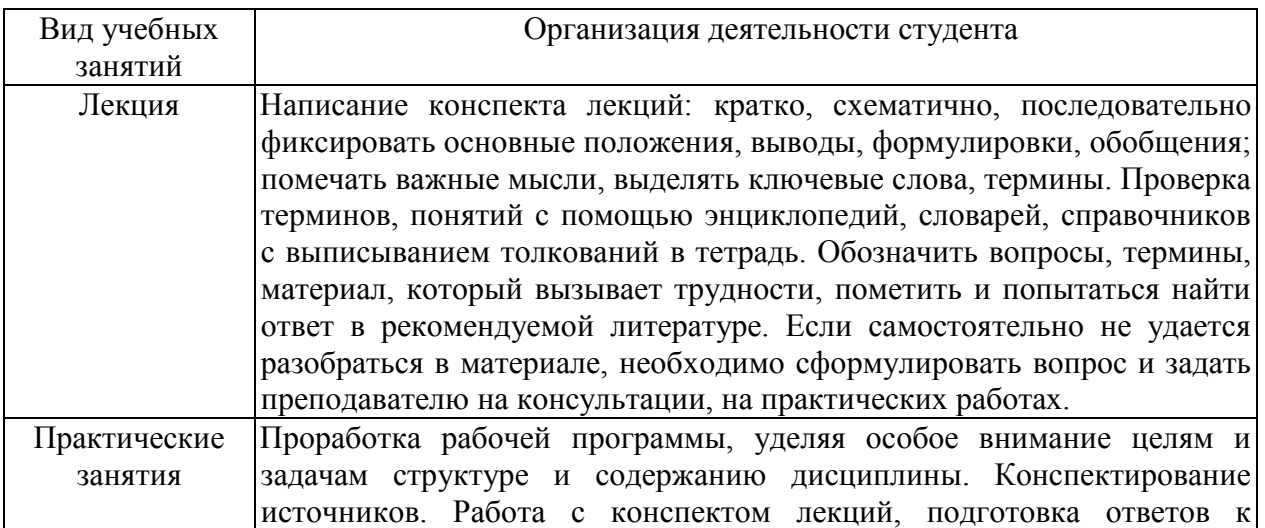

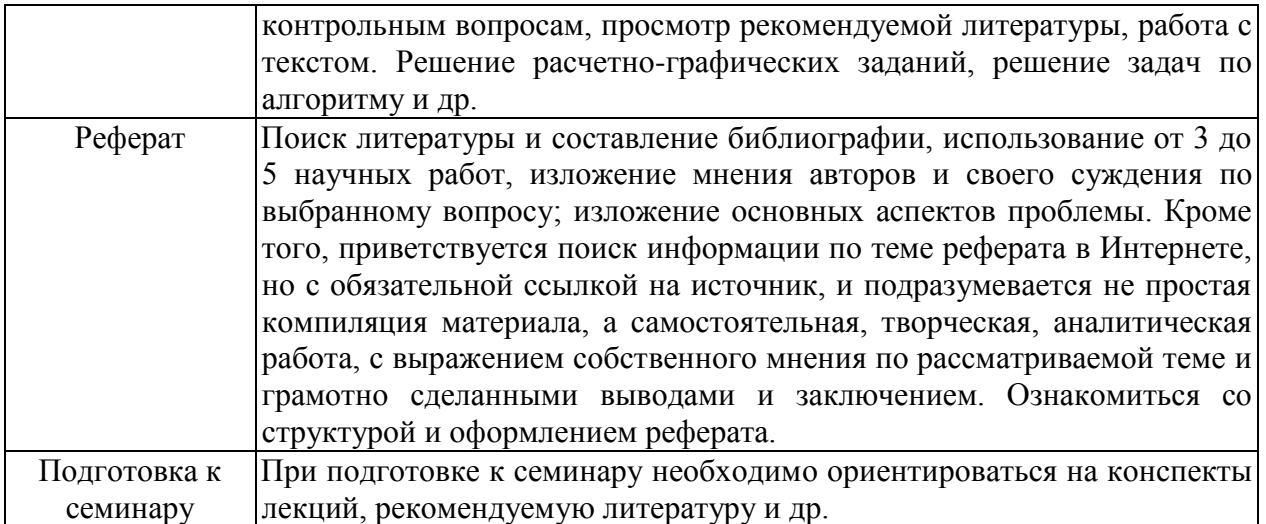

Методические указания студентам должны раскрывать рекомендуемый режим и характер учебной работы по изучаемому курсу и практическому применению изученного материала, по выполнению заданий для самостоятельной работы. Методические указания не должны подменять учебную литературу, а должны мотивировать студента к самостоятельной работе.

Перечень учебно-методических изданий, рекомендуемых студентам, для подготовки к занятиям представлен в разделе «Учебно-методическое обеспечение. Литература»

**Лекционный курс**. Лекция является основной формой обучения в ВУЗе. В ходе лекционного курса проводится систематическое изложение современных научных материалов.

 Записи должны быть избирательными, своими словами, полностью следует записывать только определения. В конспектах рекомендуется применять сокращения слов, что ускоряет запись. В ходе изучения аккумулирования энергии особое значение имеют материалы и схемы аккумулирования, поэтому в конспекте лекции рекомендуется делать все схемы, сделанные преподавателем на доске. Вопросы, возникающие у студентов в ходе лекции, рекомендуются задавать после окончания лекции.

Студенту необходимо активно работать с конспектом лекции: после окончания лекции рекомендуется перечитать свои записи, внести поправки и дополнения на полях. Конспекты лекций следует использовать при подготовке к экзамену, контрольным тестам, коллоквиумам, при выполнении самостоятельных заданий, подготовке к семинарским занятиям.

# **11. Перечень информационных технологий, используемых при осуществлении образовательного процесса по дисциплине, включая перечень программного обеспечения и информационных справочных систем.**

Чтение лекций с использованием мультимедийных презентаций. Использование анимированных интерактивных компьютерных демонстраций и практикумов-тренингов по ряду разделов дисциплины.

# **12. Описание материально-технической базы, необходимой для осуществления образовательного процесса по дисциплине.**

При проведении занятий используются компьютерные классы, оснащенные современной компьютерной техникой. При изложении теоретического материала используется лекционный зал, оснащенный мультимедиа проекционным оборудованием и интерактивной доской.

Материально – техническая база кафедры позволяет готовить бакалавров, отвечающих требованиям ФГОС. На кафедре имеются 3 учебных и 5 научных лабораторий, оснащенных современной технологической, измерительной и диагностической аппаратурой; в том числе функционирует проблемная НИЛ «Твердотельная электроника». Функционируют специализированные учебные и научные лаборатории: Физика и технология керамических материалов для твердотельной электроники, Физика и технология тонкопленочных структур, Электрически активные диэлектрики в электронике, Физическая химия полупроводников и диэлектриков.

Лекционные занятия проводятся в аудитории, оснащенной мультимедийным проекционным оборудованием и интерактивной доской.